|           | NI 1941<br>NA 2004 | Handhig                | 044   |       |            | 81810            |     | *       |           |        | KARDON DARMAN | ter anteres             | - 551 - 1    |      |
|-----------|--------------------|------------------------|-------|-------|------------|------------------|-----|---------|-----------|--------|---------------|-------------------------|--------------|------|
| hilling 1 | Lil mate           |                        |       |       |            |                  |     |         |           |        |               |                         |              | -    |
| MR()      | 1.8 series         | ilate .                | 620   | 653.  | Pages Taxa | 140              | D.L | Reites. |           | E alte |               | -19W                    | 104          | Life |
| GLERN     | 10.8.20            | 2010/02/18             |       |       |            | 188.37<br>342.67 |     |         | (10.100)  | 1      |               | Fran 04-05-0215         | Te 3135-2045 |      |
| 141004    | (m.5-22            | 8245-2945<br>8245-2945 |       |       |            | 10210            |     |         | (10) (10) | 1      |               | non Me                  | in the later | . *  |
| 8-491     | 10.05              | 21-02-0210             |       |       |            | 108.30<br>108.10 |     |         | (m) (00)  | 1      |               | TUB NUMBER<br>Per yanga |              |      |
| D-LEPH    | 9-09               | 2010/2010              | 12.10 | 16.16 | 10.10      | 10128            | 100 |         | 100.000   | 1      |               | Arenali                 |              |      |
| Records 1 | Charal I           |                        |       |       |            |                  |     |         |           |        |               | (inex                   |              |      |

TLB - Technical Log Book

**TLB** - **Technical Log Book** is a section where you can add exact **TOFF** & **LNDG** times along with the number of cycles done by particular aircraft in the trip.

The data inserted here can be used for **TAH** (Total Aircraft Hours) & **TAC** (Total Aircraft Cycles) calculations (if a checkbox 'Calculate TAH, TAC using TLB' is marked in 'Admin > Operator Settings'). The calculation is then displayed in 'Admin > Fleet' page.

In the filter it is possible to sort data by a TLB number or by time.

From: https://wiki.leonsoftware.com/ - **Leonsoftware Wiki** 

Permanent link: https://wiki.leonsoftware.com/leon/tlb?rev=1433962615

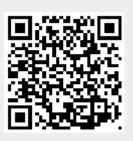

Last update: 2016/08/30 13:06

1/1